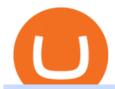

the first bitcoin purchase coinbase sell for cash hargreaves lansdown website how to understand coinbase

Real Vision Finance - YouTube

Bithumb on the App Store

 $https://www.koinal.io/blog/wp-content/uploads/2020/05/Koinal-bithumb-partnership.jpg|||We\_Joined\_Forces\_with\_Bithumb\_Global | Koinal|||1540 x 830$ 

Hargreaves Lansdown website builders Hargreaves Lansdown is the oldest DIY platform in the UK with more than 35 years experience under its belt.

https://www.airdroplooter.in/wp-content/uploads/2020/07/Solana-Airdrop-by-Bithumb-SOL-2048x2048.jpg||| Solana Airdrop by Bithumb Global (SOL) - AirdropLooter.in|||2048 x 2048

Olymp Trade online trading platform Your Achievements Trading with Olymp Trade Choose from a variety of assets and trade the way you want: Fixed Time or Forex . Adjust your transactions to control risks and increase your trading efficiency. Make deposits and withdraw profits quick and without commissions . Join How To Read Depth Charts In Crypto

 $https://miro.medium.com/max/1808/1*mMpGqfXBi\_2s6OPU0DEIQA.png|||Bithumb X Metadium AMA. Greetings from the Metadium Team ...|||1808 x 1017$ 

https://profile-images.xing.com/images/c6117034e5dcfdd648cab4d02b7e8ea4-3/shane-o'neill.1024x1024.jpg|| |Shane O'Neill - Senior Oracle/Apex Developer - Hargreaves ...|||1024 x 1024

https://cdn.howtotradeblog.com/wp-content/uploads/2020/04/13050714/how-to-quickly-create-an-olymp-trade-account.jpg|||How To Register and Login An Olymp Trade Account - How To ...|||1243 x 774

Bithumb Terminates Trademark Agreements With 2 Foreign-Based .

 $https://cdn.shopify.com/s/files/1/0223/1885/products/AST\_EXP\_IMG\_COL\_SHOP\_Nativity\_Lamb\_Christmas\_Card\_CC-806\_v1.0\_1200x1705.jpg?v=1541199834|||Christmas\_Nativity\_with\_Lamb\_Christmas\_Card\_(10\_pack\_...|||1062\_x_1509|||1062\_x_1509|||1062\_x_1509|||1062\_x_1509|||1062\_x_1509|||1062\_x_1509|||1062\_x_1509|||1062\_x_1509|||1062\_x_1509|||1062\_x_1509|||1062\_x_1509|||1062\_x_1509|||1062\_x_1509|||1062\_x_1509|||1062\_x_1509|||1062\_x_1509|||1062\_x_1509|||1062\_x_1509|||1062\_x_1509|||1062\_x_1509|||1062\_x_1509|||1062\_x_1509|||1062\_x_1509|||1062\_x_1509|||1062\_x_1509|||1062\_x_1509|||1062\_x_1509|||1062\_x_1509|||1062\_x_1509|||1062\_x_1509|||1062\_x_1509|||1062\_x_1509|||1062\_x_1509|||1062\_x_1509|||1062\_x_1509|||1062\_x_1509|||1062\_x_1509|||1062\_x_1509|||1062\_x_1509|||1062\_x_1509|||1062\_x_1509|||1062\_x_1509|||1062\_x_1509|||1062\_x_1509|||1062\_x_1509|||1062\_x_1509|||1062\_x_1509|||1062\_x_1509|||1062\_x_1509|||1062\_x_1509|||1062\_x_1509|||1062\_x_1509|||1062\_x_1509|||1062\_x_1509|||1062\_x_1509|||1062\_x_1509|||1062\_x_1509|||1062\_x_1509|||1062_x_1509|||1062_x_1509|||1062_x_1509|||1062_x_1509|||1062_x_1509|||1062_x_1509|||1062_x_1509|||1062_x_1509|||1062_x_1509|||1062_x_1509|||1062_x_1509|||1062_x_1509|||1062_x_1509|||1062_x_1509|||1062_x_1509|||1062_x_1509|||1062_x_1509|||1062_x_1509|||1062_x_1509|||1062_x_1509|||1062_x_1509|||1062_x_1509|||1062_x_1509|||1062_x_1509|||1062_x_1509|||1062_x_1509|||1062_x_1509|||1062_x_1509|||1062_x_1509|||1062_x_1509|||1062_x_1509|||1062_x_1509|||1062_x_1509|||1062_x_1509|||1062_x_1509|||1062_x_1509|||1062_x_1509|||1062_x_1509|||1062_x_1509|||1062_x_1509|||1062_x_1509|||1062_x_1509|||1062_x_1509|||1062_x_1509|||1062_x_1509|||1062_x_1509|||1062_x_1509|||1062_x_1509|||1062_x_1509|||1062_x_1509|||1062_x_1509|||1062_x_1509|||1062_x_1509|||1062_x_1509|||1062_x_1509|||1062_x_1509|||1062_x_1509|||1062_x_1509|||1062_x_1509|||1062_x_1509|||1062_x_1509|||1062_x_1509|||1062_x_1509|||1062_x_1509|||1062_x_1509|||1062_x_1509|||1062_x_1509|||1062_x_1509|||1062_x_1509|||1062_x_1509|||1062_x_1509|||1062_x_1509|||1062_x_1509|||1062_x_$ 

 $https://support.bithumb.pro/hc/article\_attachments/360074563053/mceclip0.png|||[Notice] Bithumb Global APP/Web Upgrade 2020.6.8 Bithumb ...|||1076 x 2256$ 

Real Vision is where you can gain an understanding of the complex world of finance, business and the global economy with real in-depth analysis from real experts. For even more access and more .

The Complete Guide to Coinbase Fees (and How to Avoid Them)

Join us live from 1:00pm ET for a special event to celebrate the global launch of Real Vision Crypto. Real Vision co-founder and CEO, Raoul Pal, and Real Vis.

 $https://support.bithumb.pro/hc/article\_attachments/360074157674/mceclip0.png|||Second\ LectureHow\ to\ trade\ Smart\ Token\ Bithumb\ Global\ ...|||2828\ x\ 1208$ 

https://www.incuire.com/wp-content/uploads/2021/05/Incuire-Bithumb-Global-1.jpeg|||How to Open a Bithumb Global Crypto Account! - Incuire|||1281 x 1600

https://cdn.investinblockchain.com/wp-content/uploads/2019/05/IMG\_Tokyo\_20190524\_212059\_processed.jpg?x96471|||Here Is Why Bitcoin Pizza Day Is Such a Big Deal|||1340 x 1005

Raoul Pal - Which Crypto Will Make You Rich In 2022------CREDITS:Real Vision Finance - Opportunity in Uncertainty: Where Raoul Pal's Looking as Inflation We.

Olymp Trade: the online trading and investment platform

Olymp Trade online trading platform

https://modernconsensus.com/wp-content/uploads/2018/03/image3.jpg|||Review | And the award for worst crypto app goes to ...|||1444 x 1210

https://www.coinbase.com/assets/press/coinbase-logos/coinbase.png|||Coinbase - Buy/Sell Digital Currency|||2600 x 909

In this case, you can use your Coinbase account as a gateway that gives you access to all of the different

cryptocurrencies listed on Coinbase Pro. 15) Can You Sell on Coinbase Pro? Yes, but only if youre using the site as a market maker. If youre buying and selling to customers, then no, you cant sell via Coinbase Pro. Change MT4 Leverage - YouTube

Forex Robots That Really Work - Odin EA Makes You Real Pips

https://i0.wp.com/dailyhodl.com/wp-content/uploads/2021/12/traders-sleeping-bull.jpg?fit=1365,800&ssl =1|||Crypto Traders May Be Sleeping on Top Altcoin for the Next ...|||1365 x 800

A Beginner's Guide to Coinbase: How To Buy Cryptocurrency Money

https://cdn.howtotradeblog.com/wp-content/uploads/2020/04/17050736/enter-your-full-name-and-bank-account-number.jpg|||How To Withdraw Money From Olymp Trade Via Online Banking|||1128 x 772

 $https://support.bithumb.pro/hc/article\_attachments/360074670654/mceclip0.png||| \\ Bithumb Global support|||2970 x 2100$ 

Interested in the In's and Out's of COINBASE PRO? Well this Coinbase Pro tutorial will show you exactly how. Subscribe for more awesome videos and a chance a.

How do I cash out my funds? Coinbase Help

https://i0.wp.com/betterspider.com/wp-content/uploads/2020/11/D7brsxeXsAAvZN5.jpg?fit=1500%2C1000 & https://i0.wp.com/betterspider.com/wp-content/uploads/2020/11/D7brsxeXsAAvZN5.jpg?fit=1500%2C1000 & https://io.wp.com/betterspider.com/wp-content/uploads/2020/11/D7brsxeXsAAvZN5.jpg?fit=1500%2C1000 & https://io.wp.com/wp-content/uploads/2020/11/D7brsxeXsAAvZN5.jpg.fit=1500%2C1000 & https://io.wp.com/wp-content/uploads/2020/11/D7brsxeXsAAvZN5.jpg.fit=1500%2C1000 & https://io.wp.com/wp-content/uploads/2020/11/D7brsxeXsAAvZN5.jpg.fit=1500%2C1000

Coinbase Pro is the new name of the popular GDAX exchange, the version of the top-ranked Coinbase cryptocurrency exchange that is designed for advanced traders. The platform is intuitive to use and offers all the charts and tools that professional traders want. Fees are low, with no fee at all for market makers.

The complete step-by-step guide to using Coinbase Pro.like a pro!00:00 How to use Coinbase Pro00:35 Signing up for Coinbase Pro04:06 Securing your Coinbase.

Access, Democratized. Real Vision Crypto is brought to you by Real Vision, the investment platform that helps you understand the complex world of finance, business and the global economy. Theres a one-week platform takeover starting Monday, March 1. Real Vision Crypto will be leaving bitcoin and Ethereum behind to tour through the Wild West .

Coinbase is a secure online platform for buying, selling, transferring, and storing cryptocurrency. . Borrow cash using Bitcoin as collateral.

Olymp Trade: the online trading and investment platform

 $https://support.bithumb.pro/hc/article\_attachments/360072772394/mceclip1.png|||KYC Bithumb Global support|||2446 x 1000$ 

https://longhornfx.com/articles/wp-content/uploads/2020/08/cover-1.jpg|||PIP - Percentage In Point - LonghornFX|||1160 x 870

 $https://media-exp1.licdn.com/dms/image/C511BAQGwk9-LEmL5\_w/company-background\_10000/0/1583397299739?e=2159024400\&v=beta\&t=h1dZsSG46DRV8HnKiHJsfe-oLlRx\_REFG7fvy7T3Ajw|||Bithumb Global | LinkedIn|||2048 x 1152$ 

https://www.binoption.net/wp-content/uploads/2019/01/Olymp-Trade-App-Mobile-Trading-Binoption.jpg|||Olymp-Trade Review: Seamless Trading With Olymp Trade App ...|||1920 x 1176

Francisco Memoria 07 Oct 2021 1,279. The first Bitcoin transaction occurred days after the cryptocurrency was created to test how the blockchain worked. From that point on, BTC evolved to see its first commercial transaction months later: a now-famous pizza purchase. The first Bitcoin block called the genesis block was mined on January 3, 2009, by the cryptocurrencys pseudonymous creator Satoshi Nakamoto.

https://www.airdroplooter.in/wp-content/uploads/2020/02/WABI-Airdrop-by-Bithumb-Global-WABI-1536x1536.jpg|||WABI Airdrop by Bithumb Global (WABI) - AirdropLooter.in|||1536 x 1536

 $https://pbs.twimg.com/media/Es44EtQVcAANL4e.jpg|||Bithumb\ Global\ @BithumbGlobal\ Timeline,\ The\ Visualized ...|||1198\ x\ 788$ 

 $https://www.telegraph.co.uk/content/dam/business/2019/11/22/TELEMMGLPICT000002684853\_trans\_NvB\\ QzQNjv4BqplGOf-dgG3z4gg9owgQTXPGkjMqXV6CT\_ASrwFoxoSc.jpeg?imwidth=1240|||Market report: Investors rush to claim their share of ...|||1280 x 800$ 

Based in Seoul, Korea, bithumb is a cryptocurrency exchange that was established in 2013. The exchange is managed by a company called BTC Korea.Com Co. Ltd. Catering mostly to customers from Korea.

History of bitcoin - Wikipedia

https://www.airdropseeker.in/wp-content/uploads/2020/07/Solana-Official-Educational-Airdrop-Campaign-for-Bithumb-Global-users-2048x1065.png|||Solana Airdrop by Bithumb Global (SOL) AirdropSeeker.in|||2048 x 1065

 $https://crypto-market.us/wp-content/uploads/2021/12/ch-1.jpg|||After\ Failed\ Prediction,\ Cardanos\ Founder Now Pushes for ...|||1200 x 778$ 

 $https://miro.medium.com/max/2800/1*xD3ZCcSajV8JXWonB3rQCQ.gif|||Coinbase\ Refund\ A\ Usd\ To\ Btc\ Buy\ How\ Long\ Does\ It\ Take\ ...|||1400\ x\ 788$ 

https://www.forex-mag.com/wp-content/uploads/2021/03/cibfx-2048x986.jpg|||CIBFX Review (2021) ForexMag|||2048 x 986

 $https://c.mql5.com/3/124/InkedXM\_MT4\_LI.jpg|||Mt4~Xm-FX~Signal|||1284~x~776$ 

Investment Management Solutions - Equity Solution Management

 $https://coincentral.com/wp-content/uploads/2017/08/6.png|||Funding\ Coinbase\ Account\ With\ Credit\ Card\ Can\ You\ Buy\ ...|||1528\ x\ 1211$ 

Olymp Online Trade Global Online Trades Trade ON GLOBAL currencIES Trade what you want, when you want to with our powerful trading tool. FOREX A global decentralized or over-the-counter market for the trading of currencies (foreign exchange market) BINARY OPTIONS

https://media.axitrader.com/media-prod/1432/autochartist\_hero3.jpg|||New Autochartist MetaTrader 4 Plugin | AxiTrader|||1618 x 1080

Bitcoin History Part 6: The First Bitcoin Exchange Featured.

Over 600 5-Star Reviews - Free 60-Minute Assessment

COINBASE PRO TUTORIAL - [Everything You Need To Know]!

You can make a transaction of up to \$200 within the Coinbase system if you use either your bank account or USD wallet to buy or sell cryptocurrency. However, if you are making a purchase or sale of \$201 or more, the variable of 1.49% kicks in.

Hargreaves Lansdown - CompareThePlatform

Charges vary from \$0.99 for transactions below \$10 to \$2.99 for transactions under \$200 or an equivalent in any other currency. In addition, Coinbase charges variable spreads on purchases and trades. The broker states that they typically charge about 0.50% to purchase and sell cryptocurrency below \$10,000 in value.

Olymp Trade: the online trading and investment platform

Well, on May 22, 2010, Florida-based Laszlo Hanyecz traded his Bitcoins to get two pizzas from a local pizza store. The transaction is known as the first official use of Bitcoin for a commercial.

17 Coinbase Pro Questions (Quick Answers!) aTimeforCash.net

Sign up for Real Vision Crypto for FREE right here: https://rvtv.io/RPCryptoReal Vision CEO, Raoul Pal, explains what the launch of Real Visions Crypto Tier.

https://www.airdropseeker.in/wp-content/uploads/2020/02/120000-WABI-Grand-Prize-Pool-by-Bithumb-Global-2048x1152.jpg|||WABI Airdrop by Bithumb Global (WABI) AirdropSeeker.in|||2048 x 1152

The Complete Guide To Coinbase Pro - YouTube

Follow these six simple steps on your JP Markets App or client dashboard in order to change your MT4 leverage.JP Markets is a global Forex powerhouse. We set.

Programs funded trader - Futures combine Topsteptrader

Convenient Investing Services - Reduce Your Capital Gains Tax

Our services include fund and share dealing, Stocks & Shares ISA, pensions (SIPP), retirement services,

financial advice and more. Find out more on our website www.hl.co.uk Hargreaves Lansdown.

Olymp Trade online trading platform Right for You Why Trading? Best Time to Try Trust Put Your Spare Money to Work Trading can help preserve and multiply your return on investments during times of market uncertainty. Open an Account Now Is Trading Right for You? YES If you are money-savvy. YES If you have spare funds.

 $https://www.telegraph.co.uk/content/dam/investing/2017/09/19/TELEMMGLPICT000135386603\_trans\_NvBQzQNjv4BqEGnaGdKWTbTgcBBebr969kYMapKPjdhyLnv9ax6\_too.jpeg?imwidth=1240|||How to choose the best (not the cheapest) investment platform|||1280 x 800$ 

https://www.telegraph.co.uk/content/dam/investing/2018/01/24/TELEMMGLPICT000086757275\_trans\_NvBQzQNjv4BqpVlberWd9EgFPZtcLiMQfyf2A9a6I9YchsjMeADBa08.jpeg?imwidth=1240|||InteractiveInvestor customers unable to trade on new website|||1280 x 800

Search Hargreaves Lansdown

 $https://mir-s3-cdn-cf.behance.net/project\_modules/1400\_opt\_1/77e70458257231.59f66e316fb2d.png|||OlympTrade on Behance|||1400 x 788|||OlympTrade on Behance|||1400 x 788|||OlympTrade on Behance|||1400 x 788|||OlympTrade on Behance|||1400 x 788|||OlympTrade on Behance|||1400 x 788|||OlympTrade on Behance|||1400 x 788|||OlympTrade on Behance|||1400 x 788|||OlympTrade on Behance|||1400 x 788|||OlympTrade on Behance|||1400 x 788|||OlympTrade on Behance|||1400 x 788|||OlympTrade on Behance|||1400 x 788|||OlympTrade on Behance|||1400 x 788|||OlympTrade on Behance|||1400 x 788|||OlympTrade on Behance|||1400 x 788|||OlympTrade on Behance|||1400 x 788|||OlympTrade on Behance|||1400 x 788|||OlympTrade on Behance|||1400 x 788|||OlympTrade on Behance|||1400 x 788|||OlympTrade on Behance|||1400 x 788|||OlympTrade on Behance|||1400 x 788|||OlympTrade on Behance|||1400 x 788|||OlympTrade on Behance|||1400 x 788|||OlympTrade on Behance|||1400 x 788|||OlympTrade on Behance|||1400 x 788|||OlympTrade on Behance|||1400 x 788|||OlympTrade on Behance|||1400 x 788|||OlympTrade on Behance|||1400 x 788|||OlympTrade on Behance|||1400 x 788|||OlympTrade on Behance|||1400 x 788|||OlympTrade on Behance|||1400 x 788|||OlympTrade on Behance|||1400 x 788|||OlympTrade on Behance|||1400 x 788|||OlympTrade on Behance|||1400 x 788|||OlympTrade on Behance|||1400 x 788|||OlympTrade on Behance|||1400 x 788|||OlympTrade on Behance|||1400 x 788|||OlympTrade on Behance|||1400 x 788|||OlympTrade on Behance|||1400 x 788|||OlympTrade on Behance|||1400 x 788|||OlympTrade on Behance|||1400 x 788|||OlympTrade on Behance|||1400 x 788|||000 x 788|||000 x 788|||000 x 788|||000 x 788|||000 x 788|||000 x 788|||000 x 788|||000 x 788|||000 x 788|||000 x 788|||000 x 788|||000 x 788|||000 x 788|||000 x 788|||000 x 788|||000 x 788|||000 x 788|||000 x 788|||000 x 788|||000 x 788|||000 x 788|||000 x 788|||000 x 788|||000 x 788|||000 x 788|||000 x 788|||000 x 788|||000 x 788|||000 x 788|||000 x 788|||000 x 788|||000 x 788|||000 x 788|||000 x 788|||000 x 788|||000 x 788||$ 

To sign up and create your account with Coinbase Pro, follow these steps: Go to pro.coinbase.com. Select Create Account. Complete the sign up form, then click Create an account. Click the verification link sent to your email address. After verifying your email address, you will be asked to .

Olymp Trade: the online trading and investment platform Profitability on the Rise A trading platform that supports your financial goals. Start Trading It's Free 5-Second Trades on Quickler Open quick trades 24/7, improve your trading results, and unlock new trading experience with a new asset! Start Trading It's Free The Latest from Olymp Trade

Unusual Options Activity - Start Trading Unusual Activity

How to Change Leverage on MT4? To change leverage on the MT4 platform, go to the Accounts section of your Secure Area profile on your broker website. You need to log in to the user platform (members area) and then manually change account leverage value in the accounts section. Some forex brokers offer permanent leverage for their accounts, but the majority offer the possibility to change leverage. Example 1: How to change leverage on Hotforex?

Altering MT4 Leverage Settings To check your leverage settings, select the Navigator tab (Ctrl+N) in your MT4 trading platform, and click Accounts. By hovering over the account number, you will see the base currency of the account and leverage ratio, as in figure 1.A.

https://cdn.eprnews.com/wp-content/uploads/2020/10/7a178 fee 499a94d92f13 febcbec 2-1536x960.png ||| Paxful Teams Up With South Korean Cryptocurrency Giant ... ||| 1536 x 960

How To Change the MetaTrader 4 Leverage Setting - Online.

https://millennialmoneyman.com/wp-content/uploads/Coinbase-Mobile--Home-2048x1366.png|||Gemini vs. Coinbase | How Do These Crypto Exchanges Compare?|||2048 x 1366

Thanks for watching Real Vision Crypto!Subscribe to our channel now for more videos like this oneAbout Real Vision:Real Vision is where you can gain an und.

Olymp Online Trade Global Online Trades

 $https://i.pinimg.com/originals/ab/95/7a/ab957ac6f45fd475746b061185790275.gif|||EARN\ EXTRA\ CASH\ Do\ You\ Really\ Need\ It\ This\ Will\ Help\ You\ ...|||1080\ x\ 810$ 

https://cdn.portfolio.hu/articles/images-xl/b/u/l/bull-444954.jpg|||Seriously!~45+~Reasons~for~Coinbase~Pro~Portfolio~...|||1920~x~1080

https://i.pinimg.com/originals/47/0f/9f/470f9f2f783db04e7172dc9c688eeae1.jpg|||Olymp Trade perdagangan online | Pelayan|||1440 x 900

Hargreaves Lansdown is a trading name of Hargreaves Lansdown Asset Management Limited, a company registered in England and Wales with company number 01896481 and authorised and regulated by the .

Real Vision Crypto - YouTube

https://i.redd.it/5wgjrfhsdhg71.png|||Trade now at Bithumb Global! ???????? : SparkPoint|||1920 x 1080

How to buy bitcoin. The above widget is provided by a third party provider (MoonPay) and is not associated with bitcoin.org. Fees may be higher than some other Bitcoin exchanges.

https://coinmod.com/wp-content/uploads/2021/03/morgan-stanley-Bithum-1536x864.jpg|||Morgan Stanley Reportedly Wants a Stake in Koreas most ...|||1536 x 864

 $https://gomarketscom-zu9wrxdiii.stackpathdns.com/wp-content/uploads/2019/03/EURUSD.png|||Chart\ of\ the\ Day:\ Thursday\ 7th\ March\ -\ GO\ Markets|||2737\ x\ 1574$ 

Hargreaves Lansdown ISAs, pensions, funds and shares

 $https://media.graphcms.com/czy4L3lpSvug51hsxPxS|||Divi\ Blog\ |\ How\ to\ buy\ Divi\ on\ Bithumb\ Global|||3840x3840$ 

Coinbase - Buy and Sell Bitcoin, Ethereum, and more with trust

https://coincodex.com/en/resources/images/admin/news/tachyon-protocol-ann/image2.png:resizeboxcropjpg?1 580x888|||Tachyon Protocol Announces IPX Listing On Bithumb ...|||1579 x 888

Reading Coinbase Pro Charts - 1DayDude

 $https://support.bithumb.pro/hc/article\_attachments/360081951994/mceclip0.png|||\" \" Bithumb Global support|||2848 x 910$ 

https://irp-cdn.multiscreensite.com/58af6a93/dms3rep/multi/tg\_image\_3034899444.jpeg|||Bithumb Global: A Worldwide All-Round Crypto Exchange for ...|||1250 x 800

https://usa.inquirer.net/files/2018/12/150925-tomlinson-marriage-tease\_wa811h-1.jpeg|||OPINION:

Abstinence, not condom is best for HIV prevention|||1480 x 832

How to Change the Leverage on my WSX MT4 Account?: WSX

Olymp Trade: the online trading and investment platform A trading platform for online trading and investments from the broker Olymp Trade. Start earning money with millions of traders worldwide! LoginRegistration Profitability on the Rise A trading platform that supports your financial goals. Start Trading It's Free The Christmas Quest

How to Alter The Leverage Setting in MetaTrader 4. In checking the leverage setting, you have to tap the Navigator Tab or click the CTRL+N on your keyboard. Then tap Accounts. As you go to the account number, you will notice the base currency and the leverage ratio. When altering the leverage setting in your account, you first need to log in to your brokers account.

https://www.airdroplooter.in/wp-content/uploads/2020/01/Cubic-Utility-Token-Airdrop-by-Bithumb-Global-CBC-1536x1536.jpg|||Cubic Utility Token Airdrop by Bithumb Global (CBC ...|||1536 x 1536 x 153

Real Vision Crypto - YouTube

 $https://cdn-images-1.medium.com/max/1600/1*uc-L5cgwoztTWxKghAhT1w.png|||How\ Long\ To\ Receive\ Bitcoin\ Coinbase\ -\ How\ To\ Earn\ ...|||1600\ x\ 1771$ 

The Wall Street Journal s Moneybeat blog took some time this morning to commemorate the first known purchase made with bitcoin. The landmark moment in cryptocurrency history happened four years.

The first open source bitcoin client was released on 9 January 2009, hosted at SourceForge. One of the first supporters, adopters, contributors to bitcoin and receiver of the first bitcoin transaction was programmer Hal Finney. Finney downloaded the bitcoin software the day it was released, and received 10 bitcoins from Nakamoto in the world's.

Celisus on Real Vision Crypto - YouTube

Build a Crypto Portfolio - #1 in Security Gemini Crypto

 $https://media.axitrader.com/media-prod/1086/contact\_sydney.jpg|||Contact~Us~|~AxiTrader|||1710~x~1080~||AxiTrader|||1710~x~1080~||AxiTrader|||1710~x~1080~||AxiTrader|||1710~x~1080~||AxiTrader|||1710~x~1080~||AxiTrader|||1710~x~1080~||AxiTrader|||1710~x~1080~||AxiTrader|||1710~x~1080~||AxiTrader|||1710~x~1080~||AxiTrader|||1710~x~1080~||AxiTrader|||1710~x~1080~||AxiTrader|||1710~x~1080~||AxiTrader|||1710~x~1080~||AxiTrader|||1710~x~1080~||AxiTrader|||1710~x~1080~||AxiTrader|||1710~x~1080~||AxiTrader|||1710~x~1080~||AxiTrader|||1710~x~1080~||AxiTrader|||1710~x~1080~||AxiTrader|||1710~x~1080~||AxiTrader|||1710~x~1080~||AxiTrader|||1710~x~1080~||AxiTrader|||1710~x~1080~||AxiTrader|||1710~x~1080~||AxiTrader|||1710~x~1080~||AxiTrader|||1710~x~1080~||AxiTrader|||1710~x~1080~||AxiTrader|||1710~x~1080~||AxiTrader|||1710~x~1080~||AxiTrader|||1710~x~1080~||AxiTrader|||1710~x~1080~||AxiTrader|||1710~x~1080~||AxiTrader|||1710~x~1080~||AxiTrader|||1710~x~1080~||AxiTrader|||1710~x~1080~||AxiTrader|||1710~x~1080~||AxiTrader|||1710~x~1080~||AxiTrader|||1710~x~1080~||AxiTrader|||1710~x~1080~||AxiTrader|||1710~x~1080~||AxiTrader|||1710~x~1080~||AxiTrader|||1710~x~1080~||AxiTrader|||1710~x~1080~||AxiTrader|||1710~x~1080~||AxiTrader|||1710~||AxiTrader|||1710~||AxiTrader|||1710~||AxiTrader|||1710~||AxiTrader|||1710~||AxiTrader|||1710~||AxiTrader|||1710~||AxiTrader|||1710~||AxiTrader|||1710~||AxiTrader|||1710~||AxiTrader|||1710~||AxiTrader|||1710~||AxiTrader|||1710~||AxiTrader|||1710~||AxiTrader|||1710~||AxiTrader|||1710~||AxiTrader|||1710~||AxiTrader|||1710~||AxiTrader|||1710~||AxiTrader|||1710~||AxiTrader|||1710~||AxiTrader|||1710~||AxiTrader|||1710~||AxiTrader|||1710~||AxiTrader|||1710~||AxiTrader|||1710~||AxiTrader|||1710~||AxiTrader|||1710~||AxiTrader|||1710~||AxiTrader|||1710~||AxiTrader|||1710~||AxiTrader|||1710~||AxiTrader|||1710~||AxiTrader|||1710~||AxiTrader|||1710~||AxiTrader|||1710~||AxiTrader|||1710~||AxiTrader|||1710~||AxiTrader|||1710~||AxiTrader|||1710~||AxiTrader|||1710~||AxiTrader||||1710~||AxiTrader|||1710~||AxiT$ 

How to Buy Bitcoin Digital Trends

https://support.bithumb.pro/hc/article\_attachments/360070277053/mceclip0.png|||Bithumb Global officially

launched Smart Token Trading ...|||2560 x 1354

Tavistock Lansdown Deals - Prices Start From £79

https://i0.wp.com/dailyhodl.com/wp-content/uploads/2021/12/big-players-profits.jpg?fit=1365%2C800& ssl=1||Big Players Likely Finished Taking Crypto Profits ...||1365 x 800

View crypto prices and charts, including Bitcoin, Ethereum, XRP, and more. Earn free crypto. Market highlights including top gainer, highest volume, new listings, and most visited, updated every 24 hours.

Cryptocurrency Prices, Charts, Daily Trends . - Coinbase

https://image.cnbcfm.com/api/v1/image/106510672-1588108593703gettyimages-1214895837.jpeg?v=1588108627|||Mastercard Survey: More than Half of Americans Use ...|||5130 x 3408

 $https://images.ctfassets.net/q5ulk4bp65r7/5FbQ4oiMCnZMZZ1udW3jYZ/fd738c69fc6508d3286163661713f684/Learn\_Illustration\_What\_is\_a\_Crypto\_Wallet.png|||What is cryptocurrency? | Coinbase|||2100 x 1200 Real Vision Crypto Membership Real Vision$ 

The Complete Beginners Guide to Coinbase Pro Review 2020.

Bithumb lists selected global market digital assets with recognized investment values for technical skill, stability, and marketability. Comprehensive financial platform. You can use an on/offline digital asset payment system through Bithumb Cash. The Most Secure System in the Industry. We protect your assets safely by complying with the ISMS certification

https://cosmicconnexion.com/pics/btc-mining-software-free-download-6.png|||Btc mining software free-download.|||Btc mining software free-download.|||1920 x 1080

The First Bitcoin Transaction Was For Buying Pizzas. More .

https://moneytothemasses.com/wp-content/uploads/2020/09/Hargreaves-app-2.png|||Hargreaves Lansdown Review - is it the best place for your ...||| $1051 \times 2030$ 

https://support.bithumb.pro/hc/article\_attachments/360073971033/SmartToken-kr.png||| Smart Token Bithumb Global support|||2970 x 2100

https://support.bithumb.pro/hc/article\_attachments/360080327514/\_\_-rus.png||| ...|||2970 x 2100

https://trade-in.forex/wp-content/uploads/2020/06/Buying-and-Selling-in-the-Forex-Market-1-scaled.jpg|||Fundamentals of buying and selling Forex today - Trade in ...|||2048 x 1365

Raoul Pal - Which Crypto Will Make You Rich In 2022 - YouTube

Coinbase is a trading platform that allows users to buy, sell and store more than 30 different digital currencies. Coinbase is more geared towards beginners while Coinbase Pro, the premium service, is for avid and experienced traders who make high volume transactions and want more trading options.

 $https://support.bithumb.pro/hc/article\_attachments/360047984453/en.png|||BG\_Staging\_Season\_4\_RulesGet\_EOS+FZZ\_for\_Forwarding\_..|||1080 x 1920$ 

Launching Real Vision Crypto (w/ Raoul Pal) - YouTube

The Real Vision Crypto Story: Understand the Future . - YouTube

Hargreaves Lansdown's web and mobile trading platforms are well-designed and user-friendly. Its educational tools are also well-structured and high-quality, while customer service is great as well. On the negative side, trading fees are high for stocks and ETFs.

https://images.cointelegraph.com/images/1434\_aHR0cHM6Ly9zMy5jb2ludGVsZWdyYXBoLmNvbS9zdG9yYWdlL3VwbG9hZHMvdmlldy9hNjY5OGI4ZGU5OTJkY2E2Y2EzMzYwMzAzY2FmZDAzMC5qcGc=.jpg |||AXIA Coin, the first asset-supported global currency, to ...||1434 x 955

Since your local currency is stored within your Coinbase account, all buys and sells occur instantly. Cashing out to your bank account via SEPA transfer generally takes 1-2 business days. Cashout by wire should complete within one business day. United Kingdom Customers

https://image.cnbcfm.com/api/v1/image/106592214-1593101257830mc\_py\_01225\_adjust\_v2.jpg?v=1593101302||Mastercard Comparison: Standard, World and World Elite ...|||5269 x 4650

 $https://www.airdroplooter.in/wp-content/uploads/2020/05/Bithumb-Global-Anniversary-Airdrop-USDT-2048\\ x2048.jpg|||Bithumb Global Anniversary Airdrop (USDT) - AirdropLooter.in|||2048 x 2048$ 

Real Vision Crypto - YouTube Understand the future of everything. Watch clips from the latest Real Vision Crypto interviews and programs. Full episodes can be found for FREE only at http..

24,958. Add to Wishlist. ##Korea's largest real trading volume##. ##More than 1 million people are trading##. No.1 digital asset platform Bithumb. Trade digital assets safely in [Bithumb]. Possess abundant liquidity. Korea's most members, most daily visitors, and most active members. Korea's largest execution volume, maximum trading volume.

How to change the leverage on my MT4 account? : Hugo's Way Support You will need to Login and go to the My Accounts Tab My Accounts Click View on the account Click the Actions tab Change the leverage Hit Submit If you are in trades you cannot decrease the leverage. New support ticket Check ticket status Welcome Login

Olymp Trade online trading platform

Step-By-Step Guide to Changing MetaTrader 4 (MT4) Leverage.

First Bitcoin Transaction: As It Happened In 2009!!

https://cyprus-mail.com/wp-content/uploads/2021/12/CNA\_Tf750500674ad49a3ba308dd457bcdf2d-scaled.jp g|||Coronavirus: More testing set to be announced in ...|||2560 x 1794

After that in 2010, when Bitcoin reached some monetary value, people tried to buy Pizzas with it, and this was the first official record of Bitcoin being used to buy goods and services. On 22 May 2010, two Papa Johns Pizzas were exchanged by Laszlo Hanyecz for 10,000 BTC. This was the first official documented purchase of goods using bitcoins.

##Korea's largest real trading volume## ##More than 1 million people are trading## No.1 Digital asset platform Bithumb Securely digital assets in [Bithumb]. Possess abundant liquidity Most members in Korea, most daily visitors, and most active members Korea's largest execution volume, larges

Bithumb is a South Korean cryptocurrency exchange. [1] [2] Founded in 2014, Bithumb Korea is the most influential digital currency exchange in the country, having 8 million registered users, 1M mobile app users and a current cumulative transaction volume has exceeded 1 trillion US dollars.

Hargreaves Lansdown is a trading name of Hargreaves Lansdown Asset Management Limited, a company registered in England and Wales with company number 01896481 and authorised and regulated by the .

https://miro.medium.com/max/9600/1\*Gln9TpERIFdCgl87Mbtigw.png|||Kyber~Network~(KNC)~is~now~available~on~Coinbase~|~by~...|||4000~x~2583

Good time to sell and cash out? : CoinBase

Step-by-Step Guide. - Click on "View" in the Accounts section. - Click on the "Three Dots" icon. - Change the leverage to the leverage you want to have and submit. If you need any assistance regarding your account or any other questions, our support team is available 24/7 and you can also send us an email. Click here to send us an email.

Celisus on Real Vision Crypto - YouTube Watch the full hour long interview by signign up for free to real vision Crypto following the link.

https://bitcoinist.com/wp-content/uploads/2018/11/shutterstock\_393213256.jpg|||Bithumb Launching US Securities Exchange with SeriesOne ...|||1920 x 1200

https://int.gomarkets.com/wp-content/uploads/2019/10/shutterstock\_1509821996.jpg|||Weekly Summary: Brexit: Regulatory Border In The Irish Sea|||1200 x 1200

How to Use Coinbase Pro (Previously GDAX): Step-by-Step Guide

How to change leverage on mt4 In the Accounts section within the Accounts section of your Secure Area profile, you can adjust your accounts leverage according to your preferences. Select your MT4 accounts number by clicking the Select button then click the Change Leverage button. Silky Terrier Dog Breed Playing Around

https://latest.hyve.works/content/images/size/w2000/2021/05/1\_vgOXA4MEfFH2g6Daq8Kb8A.jpeg|||HYVE announces Gate.io as an additional listing partner ...|||1400 x 933

The First Bitcoin Transactions: From a Test to the Famous .

https://uploads-ssl.webflow.com/5b0c471ddb589cf22d4477a4/5cec213b7a0da85b546a6a63\_08\_coinbase\_cry

ptocurrency\_details.png|||Coinbase - KYC photo ID verification | UI Sources|||1600 x 1200

Bit Global, Bithumb Global is an innovative trading platform. Taking in consideration of the diverse needs of our Global users, Bithumb Global will rely on Bithumb's rich resources and technology to provide digital currency transactions, digital asset issuance, blockchain project incubation, decentralized finance as well as other related services.

Bithumb - Wikipedia

Videos for How+to+change+leverage+mt4

Hargreaves Lansdown (HL) - Apps on Google Play

Bithumb Korea Co., Ltd., operator of the leading South Korean digital currency platform, announced its decision to terminate the Trademark License Agreements with the two entities. According to .

2. Coinbase took my \$150k and closed my account. No way to get in touch with Coinbase. I consider myself an early Coinbase user. I signed up for Coinbase in 2013 after they were founded in 2012. I purchased some bitcoins early and kept them in Coinbase, - the total value of my cryptocurrency is over \$150,000.

With only 4 full weeks in the month of May, theres no better time to join the Bithumb Global family and get active. Event 2: Weekly BTC guessing competition every Monday, 1pm gmt+8 on BG. The .

https://www.airdroplooter.in/wp-content/uploads/2019/12/Energi-Airdrop-by-Bithumb-Global-NRG-1536x15 36.jpg|||Energi Airdrop by Bithumb Global (NRG) - AirdropLooter.in|||1536 x 1536

First bitcoin purchase: Two pepperoni pizzas from Papa John's.

https://www.cryptonary.com/wp-content/uploads/2021/01/Mark-Cuban-in-2014-Wikimedia-Commons.jpg|||Billionaire investor Mark Cuban did not sell any of his ...|||1280 x 853

 $https://www.ivmarkets.com/wp-content/uploads/sites/1/2021/07/4003914-scaled.jpg|||4003914 \qquad | IVMarkets|||2560 x 1707 \\$ 

301 Moved Permanently. nginx

https://s3.amazonaws.com/tradingview/q/qX1k3wT5.png|||Cryptocom Fees Vs Coinbase - Coinbase vs Bitpanda 2020 ...|||1828 x 898

When you first login to Coinbase Pro you will see two charts in the centre of your screen as seen in the screenshot above. The top chart shows the price of your chosen cryptocurrency over time and is called the Price Chart . Whilst the second chart shows the current orders for that cryptocurrency.

 $https://support.bithumb.pro/hc/article\_attachments/360075688334/mceclip0.png|||How to start Spot Trading? Bithumb Global support|||2874 x 1662$ 

https://www.airdroplooter.in/wp-content/uploads/2020/01/Coinsbit-Token-Airdrop-by-Bithumb-Global-CNB-page-link-1536x768.jpg|||Coinsbit Token Airdrop by Bithumb Global (CNB ...|||1536 x 768 Taylor Wimpey - on track for full-year guidance

About BitGlobal BitGlobal is committed to providing clients with professional, safe, stable and reliable digital currency transaction services. Since its establishment, it has served millions of users in about 151 countries and regions around the world. BitGlobal provides users with BTC, ETH, XRP,

Coinbase Pro features more professional level charts, including the order book/history of orders, candlestick charts, and depth charts. You also have the option to withdraw your crypto holdings from Coinbase to another exchange or secured cryptocurrency wallet address.

 $https://static.wixstatic.com/media/b30013\_18d56753e59e48dda4118758b34b92a7 \sim mv2\_d\_1200\_1600\_s\_2.jp\\ g|||Is\ Bitcoining\ Safe\ Litecoin\ Atm\ Atlanta|||1200\ x\ 1600$ 

https://blokt.com/wp-content/uploads/2019/03/buy-ethereum-on-coinbase.png|||Bitcoin Growth History Coinbase Send Usd To Paypal|||3948 x 1866

Hargreaves Lansdown Review 2022 - Pros and Cons Uncovered

https://moneytothemasses.com/wp-content/uploads/2020/09/Hargreaves-app-1.png|||Hargreaves Lansdown

Page 8

Review - is it the best place for your ... || 1051 x 2030

 $https://smartliquidity.info/wp-content/uploads/2021/07/20210709\_074323.jpg|||Bithumb\ Listed\ 8Pay\ Network\ to\ their\ Platform\ -\ Smart\ ...|||1920\ x\ 1080$ 

The best place to make your first Bitcoin purchase is on an exchange. There are a lot of exchanges out there with varying performances. Some are less trustworthy than others, and some are limited,.

How Can I Change the Leverage in My MT4 Account?

 $https://oaseeds.com/9369-thickbox\_default/jordan-of-the-islands-ambrosia.jpg|||Buy\>\> Jordan\>\> Of\>\> The\>\>\> Islands\>\> Ambrosia-Cannabis\>\> Seeds|||1200\>\> x\>\>\> 800$ 

Hargreaves Lansdown is a trading name of Hargreaves Lansdown Asset Management Limited, a company registered in England and Wales with company number 01896481 and authorised and regulated by the .

THIS is Real Vision Crypto - YouTube

https://www.nervos.org/wp-content/uploads/2021/03/Nervos\_x\_Bithumb\_2-01-1536x864.png|||Top Korean Exchange Bithumb Lists \$CKB | Nervos Network||1536 x 864

How long does a sell or cashout (withdrawal) take . - Coinbase

http://moneygrower.co.uk/wp-content/uploads/2015/09/hl-vodafone.png|||How to buy stocks and shares in the UK - Review of the ...|||2177 x 1238

How to change the leverage on my MT4 account? : Hugo's Way.

https://insideconveyancing.co.uk/wp-content/uploads/2021/07/Osprey-Approach-Chris-Pucci-1536x1536.png|| |How to achieve a return on your legal software investment|||1536 x 1536

 $https://image2.owler.com/1185939-1494698903178.png|||Galaxkey\ Competitors,\ Revenue\ and\ Employees\ -Owler...|||1211\ x\ 6108$ 

Bitcoin History Part 6: The First Bitcoin Exchange. Aside from mining, the only way to obtain bitcoin in the very early days was by trading it on forums or IRC. This arrangement relied on the .

https://olymptrade.broker/wp-content/uploads/2021/03/SMA-strategy.png|||Winning SMA Strategy Olymp Trade - 1 min - Olymp Trade broker|||2048 x 1149

Beginners guide to Coinbase Pro, Coinbase 's advanced Exchange.

Ready To Trade Options? - 5 Winning Options Strategies

 $https://miro.medium.com/max/2632/1*stCOxtOpFnGfVkQOY7-kfw.png|||Beginners\ guide\ to\ Coinbase\ Pro,\ Coinbases\ advanced\ ...|||1316\ x\ 794$ 

Bithumb Global Turns 1 With Over \$5000 In Giveaways by .

#### Bithumb - Apps on Google Play

 $https://miro.medium.com/max/4000/1*VDuM2ka3Ydw1iTIR9aEbFw.png|||Beginners \ guide \ to \ GDAX, \ a Coinbases Exchange to trade ...|||2000 x 894$ 

https://i0.wp.com/dailyhodl.com/wp-content/uploads/2021/12/traders-sleeping-bull.jpg?resize=1320%2C774 & Description & Sleeping on Top Altcoin for the Next ...||1320 x 774

Global Digital Asset Trading Platform Bit Global - Bithumb

https://i.pinimg.com/originals/81/c8/c8/81c8c80e198b90f7ea921497adba5283.jpg|||Olymp Trade Download For Mac UnBrick.ID|||1920 x 1096

 $http://cdn.shopify.com/s/files/1/0505/4414/8654/products/ClassicGreyController.png?v=1605394175|||Limited\ Edition\ Legacy\ Grey\ PS5\ Controller\ Skin\ ...|||2000\ x\ 2000$ 

How to Change Leverage on MT4 for Different Brokers - Forex .

No.1 Digital Asset Platform, Bithumb

by Tonia Kounni. You can change the leverage of your MT4 account in the Accounts section of your Secure Area profile. Simply click on Select located next to the MT4 account number and click on Change Leverage. Please note that the maximum leverage may vary according to the instrument traded. Some instruments offered by Traders Trust may have fixed leverage requirements regardless of the leverage set on your MT4 account.

https://vauh5.vttechfx.com:18009/web/h5/noTitle/active/userGuide/image/guide\_2\_en.png|||How do I place a trade using the Vantage FX APP? Vantage FX|||1029 x 2358

https://i.pinimg.com/originals/81/89/a7/8189a73e1e192d7dd69e9f0c19052202.jpg|||Olymp Trade Review: Seamless Trading With Olymp Trade App ...|||1920 x 1185

https://support.bithumb.pro/hc/article\_attachments/360069545714/1year\_post-en.png|||Bithumb Global

Airdrop of 2020 » Claim free USDT tokens ... || 1080 x 3159

The Best Option For Options - Join BlackBoxStocks Now & Down; Save

How to change leverage on mt4 - Kylon Powell

#1 in Security Gemini Crypto - The Safest Place to Buy Crypto

https://cyprus-mail.com/wp-content/uploads/2021/12/2021-12-16T144258Z\_1289783138\_RC2QFR9RISMM \_RTRMADP\_3\_BRITAIN-POLITICS-JOHNSON-DAUGHTER-scaled.jpg|||PM's wine and cheese gathering was not a party - deputy PM ... || 2560 x 1706

Share your videos with friends, family, and the world

Coinbase Fees Explained How Much It Costs to Trade Crypto?

1. Sell cryptocurrency for cash. Click Buy / Sell on a web browser or tap on the Coinbase mobile app. Select Sell. Select the crypto you want to sell and enter the amount. Select Preview sell > Sell now to complete this action. Once the action is complete, your cash will be available in your local currency wallet (USD Wallet, for example).

bithumb Review 2022 - Accepted Countries, Payment Methods.

Buy, Sell & Store Bitcoin - Buy Bitcoin & Samp; Crypto Instantly

BitGlobal (ex: Bithumb Global) on the App Store

**Buy Bitcoin** 

If you have a Coinbase account you can simply sign into Coinbase Pro with your Coinbase credentials. Most people prefer to use this option because of Coinbase and Coinbase Pros interconnectedness. Coinbase allows their users to transfer funds back and forth between Coinbase Pro and Coinbase free of charge.

(end of excerpt)